Loginom 6.1 – первое крупное обновление платформы

## Основные

## направления

- 1. Стабильность
- 2. Обработчики
- 3. Визуализация
- 4. Интеграция
- 5. Учебный центр

## Первые 3 патча:

- Исправление ошибок
- Учет замечаний клиентов
- Внесение мелких улучшений

## Патчи выходили раз в месяц.

Мелкие улучшения:

- Повышение скорости загрузки больших  $\bullet$ пакетов
- Открытие подмодели в новой вкладке, как в  $\bullet$ браузерах
- Загрузка уникальных значений в мастере Замена
- Обработка значений "бесконечность" и "NaN"  $\bullet$ в Квантовании
- $\cdot$  ... более 150 issue

# Обработчики

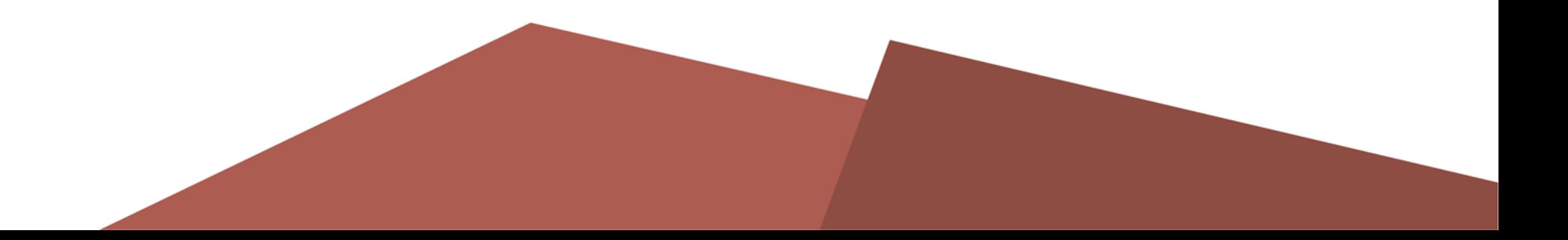

## Автосинхронизация:

- 1. По умолчанию автоматически синхронизируем все порты
- 2. Использование информации о назначении полей предыдущего узла
- 3. Отображаем мастер настройки полей в случае проблем

# Data Mining:

- 1. Нормализация
- 2. Денормализация
- 3. Разбиение на множества
- 4. Кросс-валидация
- 5. Итоговые показатели

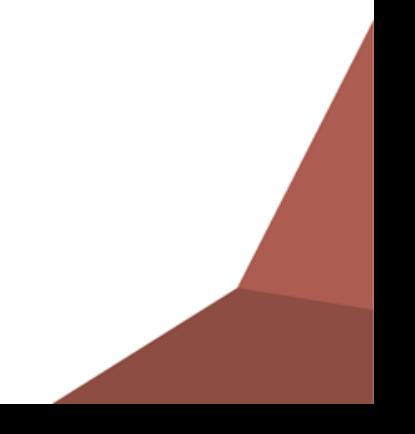

 $\boldsymbol{\varphi}$ 

€

 $\oslash$ 

♤

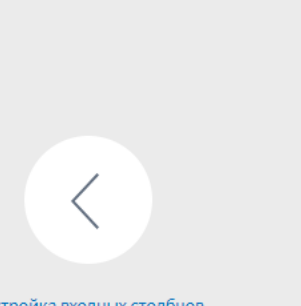

Настройка входных столбцов

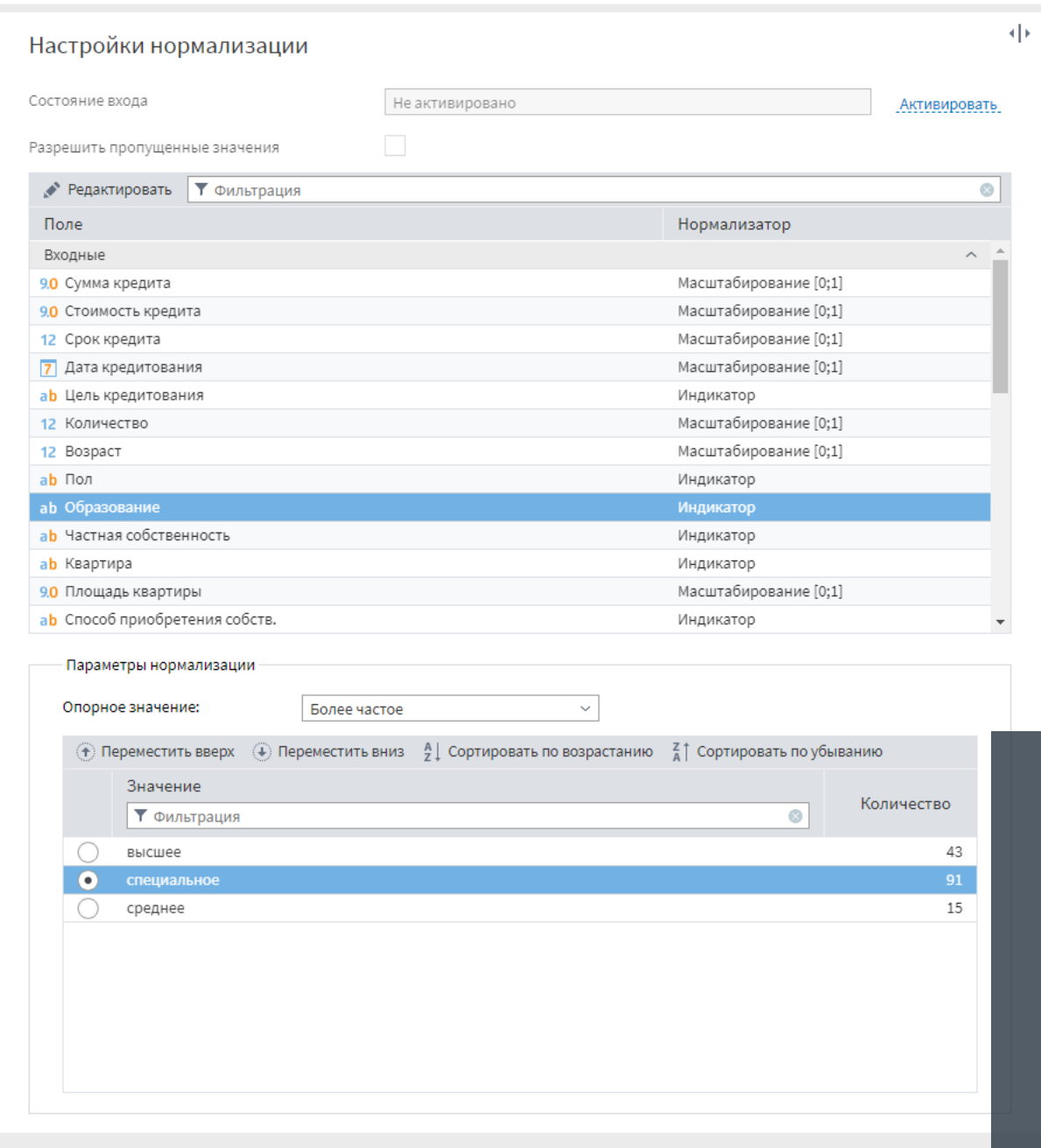

### Нормализация и денормализация для Data Mining алгоритмов

Далее

 $\alpha^0_0$ 

 $\times$ 

 $\circ$ 

### Нормализация/денормализация

Непрерывные данные

- 1. Нормализация MIN-MAX
- 2. Нормализация [0; 1]
- 3. Нормализация [-1; 1]
- 4. Абсолютное масштабирование
- 5. Стандартизация
- 6. Отношение

### Дискретные данные

- 1. Индикатор
- 2. Индикатор без опорной категории
- 3. Отклонение
- 4. Простой
- 5. Разность
- 6. Обратная разность
- 7. Helmert
- 8. Обратный Helmert
- 9. Индекс уникального значения

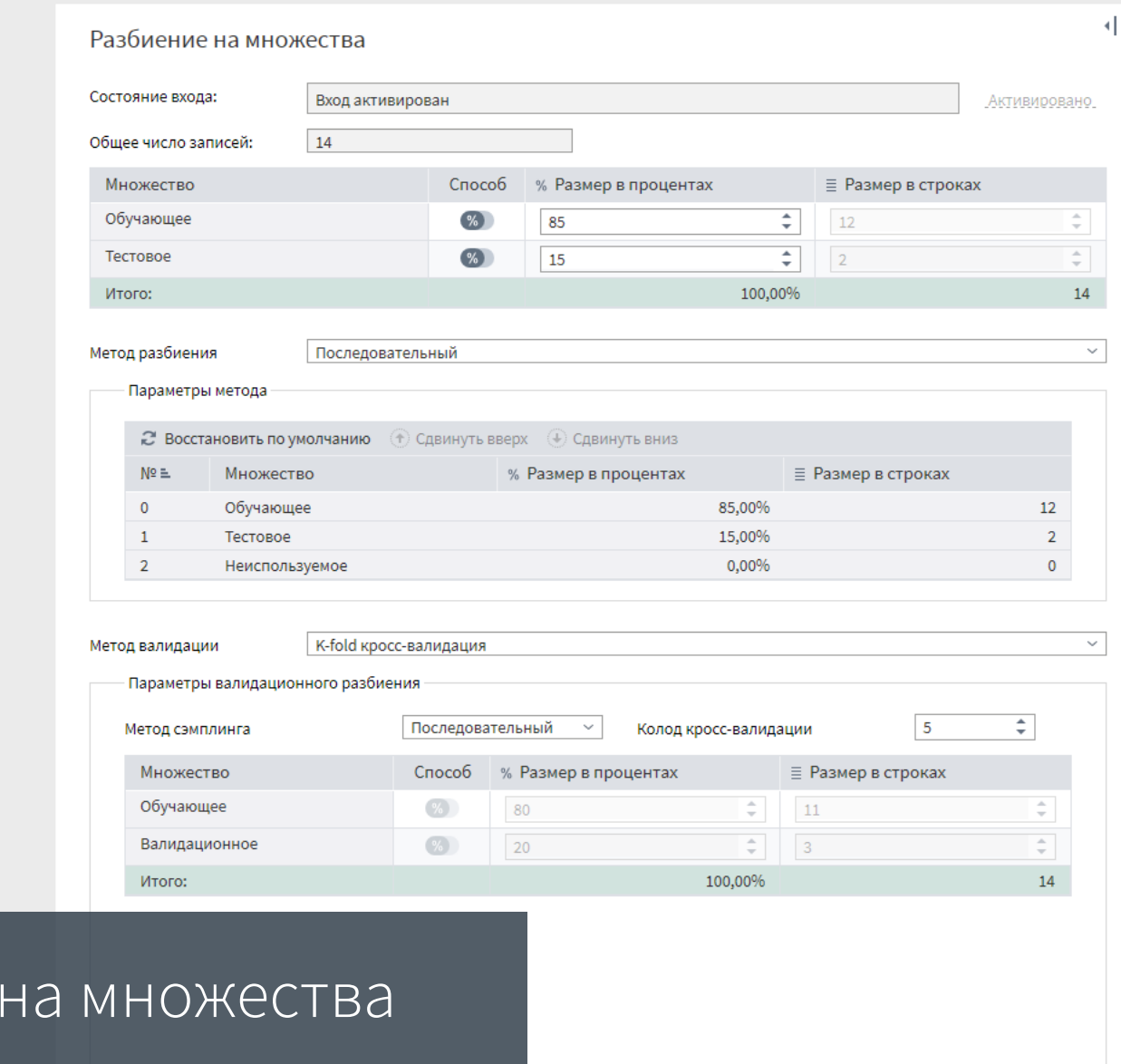

 $\alpha_0^0$ 

 $\times$ 

Далее

1. Разбиение

Настройка параметров нейросети

2. Кросс-валидация моделей

 $\bullet$ 

€

 $\oslash$ 

♤

• Настройка

 $\widehat{\phantom{m}}$  $\langle$ 

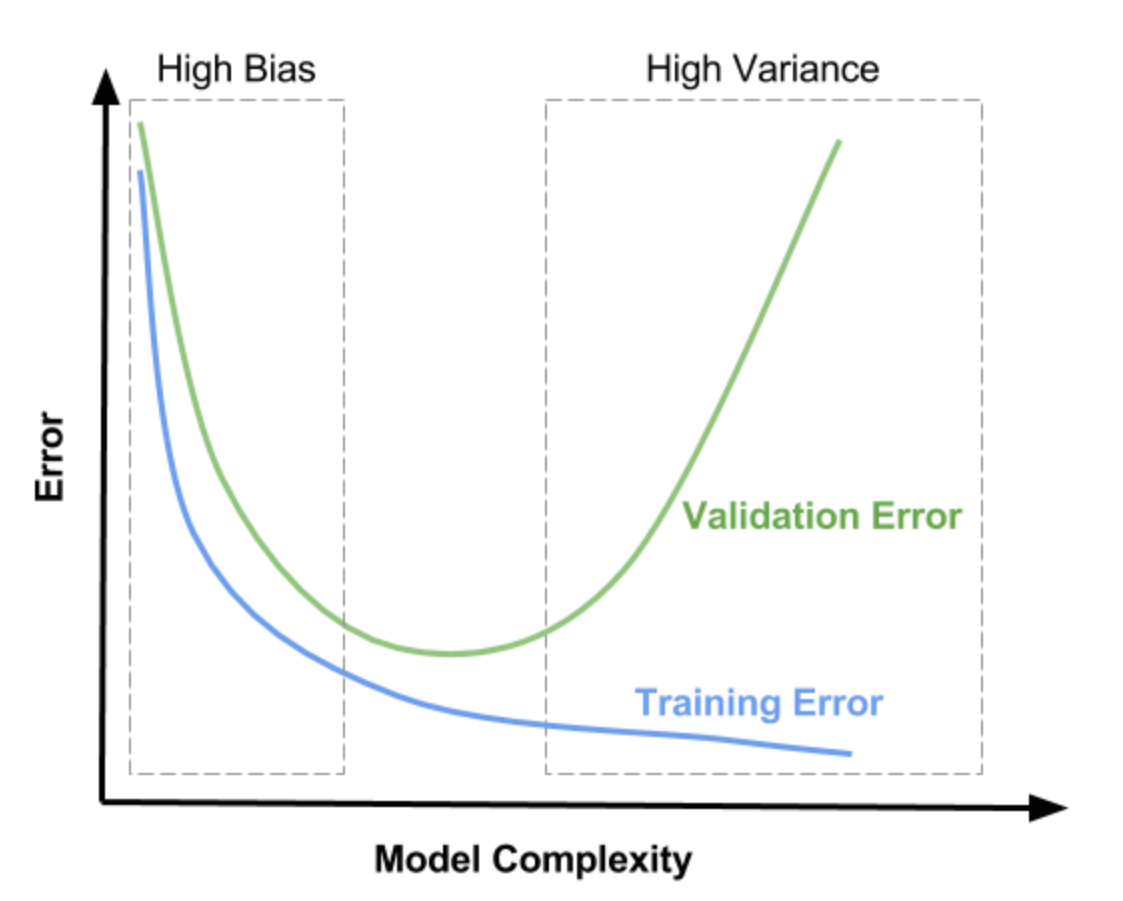

Повышение качества модели за счет валидации.

Методы:

1. K-fold

- 1. Последовательное
- 2. Случайное
- 2. Монте-карло

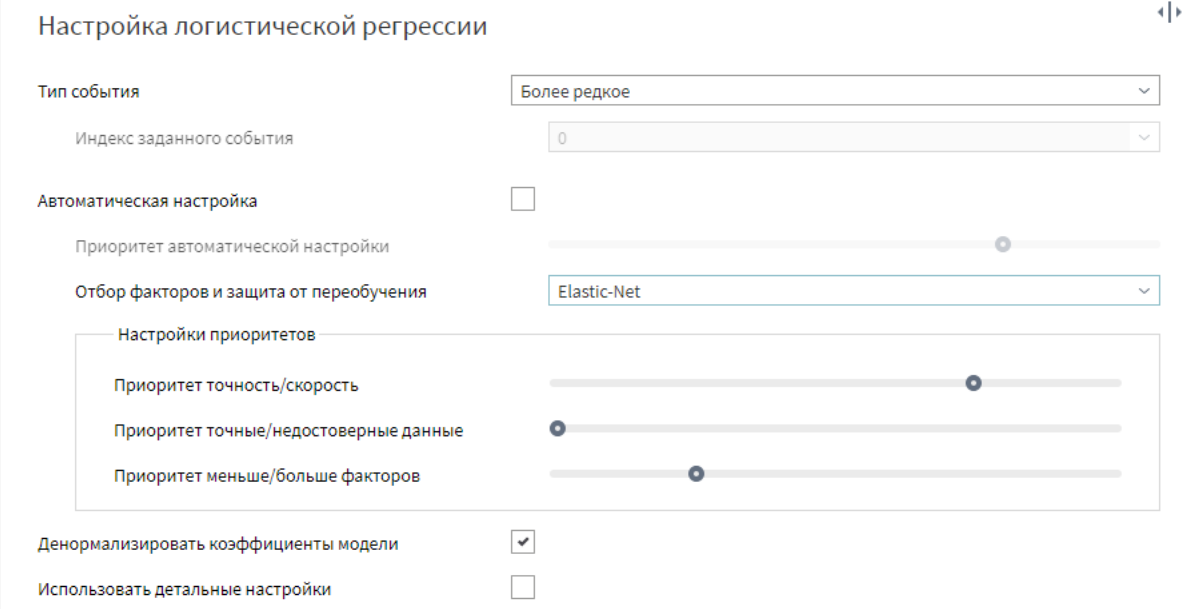

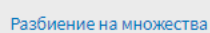

### Варианты настройки :

• Автоматическая

#### • Ручная

• Детальная

Далее

 $\alpha_0^0$ 

 $\times$ 

 $\bullet$ 

€

 $\oslash$ 

♤

• Настройка

## Настройка логистической регрессии

### Автоматическая:

• Настройка приоритета (Скорость/точность)

Ручная:

- 8 алгоритмов (Enter, Forward, Backward, FastBackward, Stepwise, Ridge, LASSO, Elastic-Net)
- Настройка приоритетов (Точность/скорость, Точность/достоверность, Меньше/больше факторов)

Детальная:

- Настройки метода
- Настройки расчёта статистики
- Настройки регуляризации
- Настройки отбора факторов

Интерактивный визуализатор

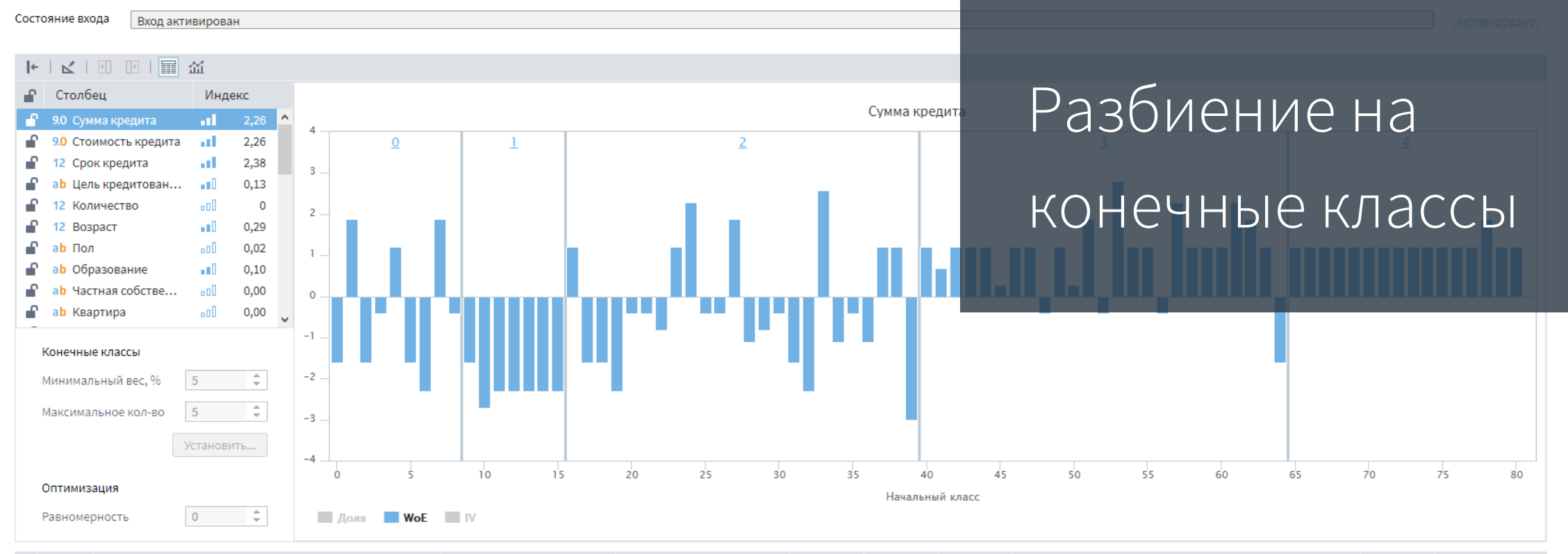

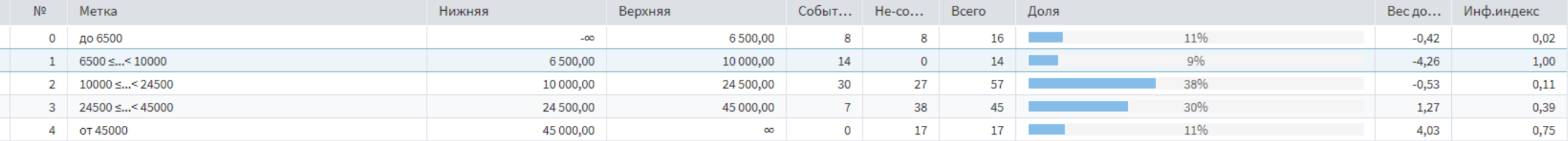

Всего

 $\circ$  $\circ$  $\begin{array}{ccccccccc}\n0 & 0 & 0 & \n\end{array}$ 

59

90

149

 $\bullet$ 

€

 $\circledcirc$ 

♤

10 Настройка

 $\land\quad\left\langle \quad\right\rangle$ 

2.2591019628...

 $\alpha^0_0$ 

 $\times$ 

 $\frac{1}{2}$ 

### Конечные классы

- 1. Оптимальное разбиение на классы
- 2. Все показатели на одном экране
- 3. Интерактивная настройка
- 4. Ручная правка разбиения

# Визуализаторы

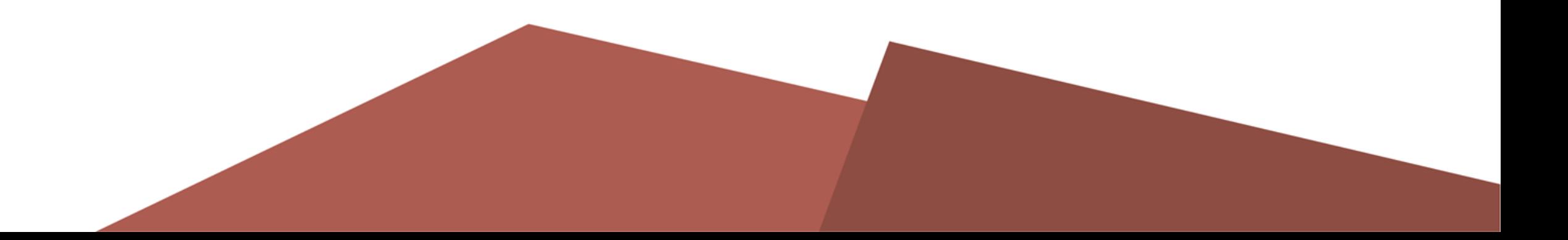

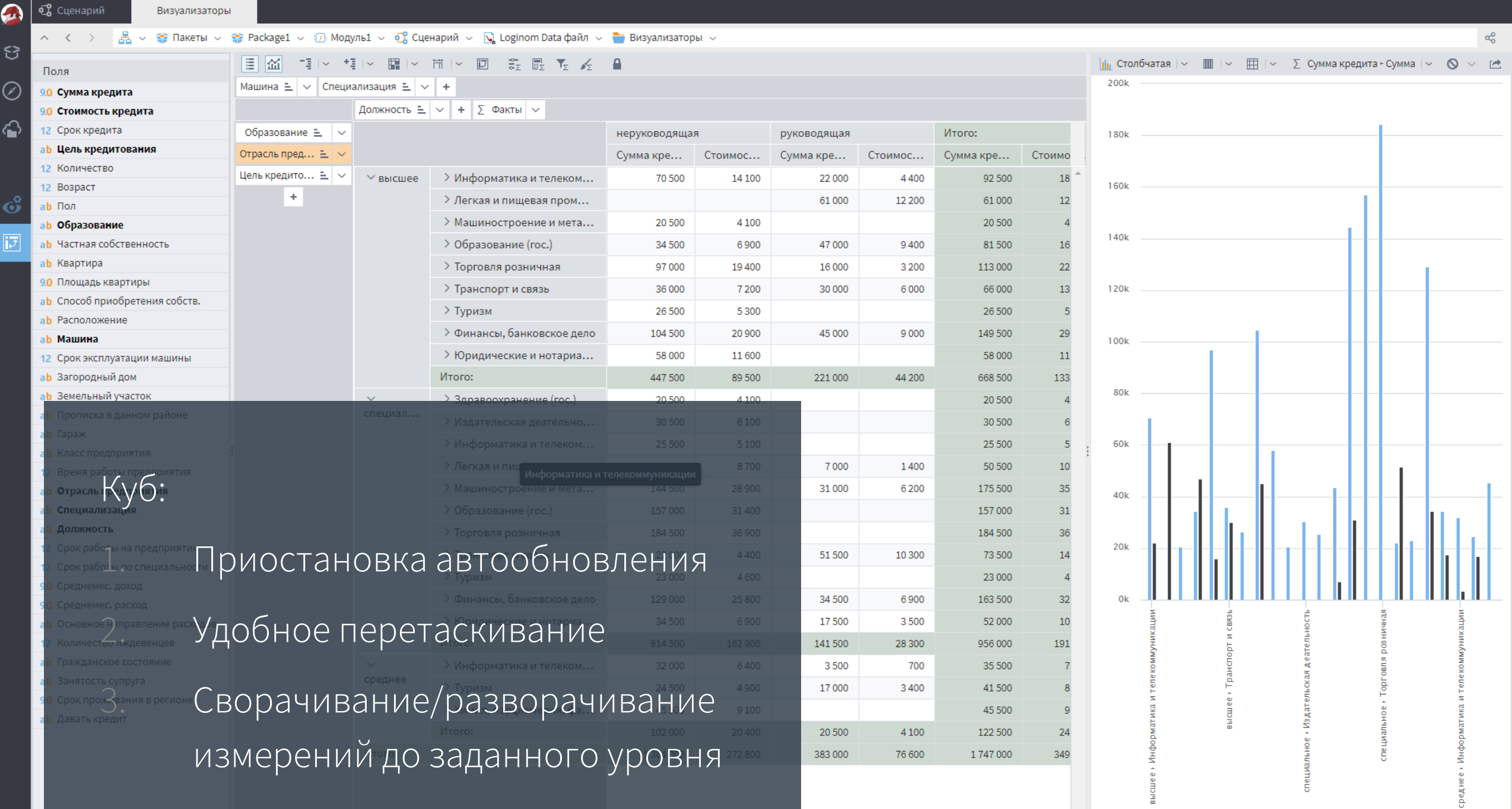

 $\overline{\mathcal{A}}$ 

 $\mathbb{R}^{n\times n}$ 

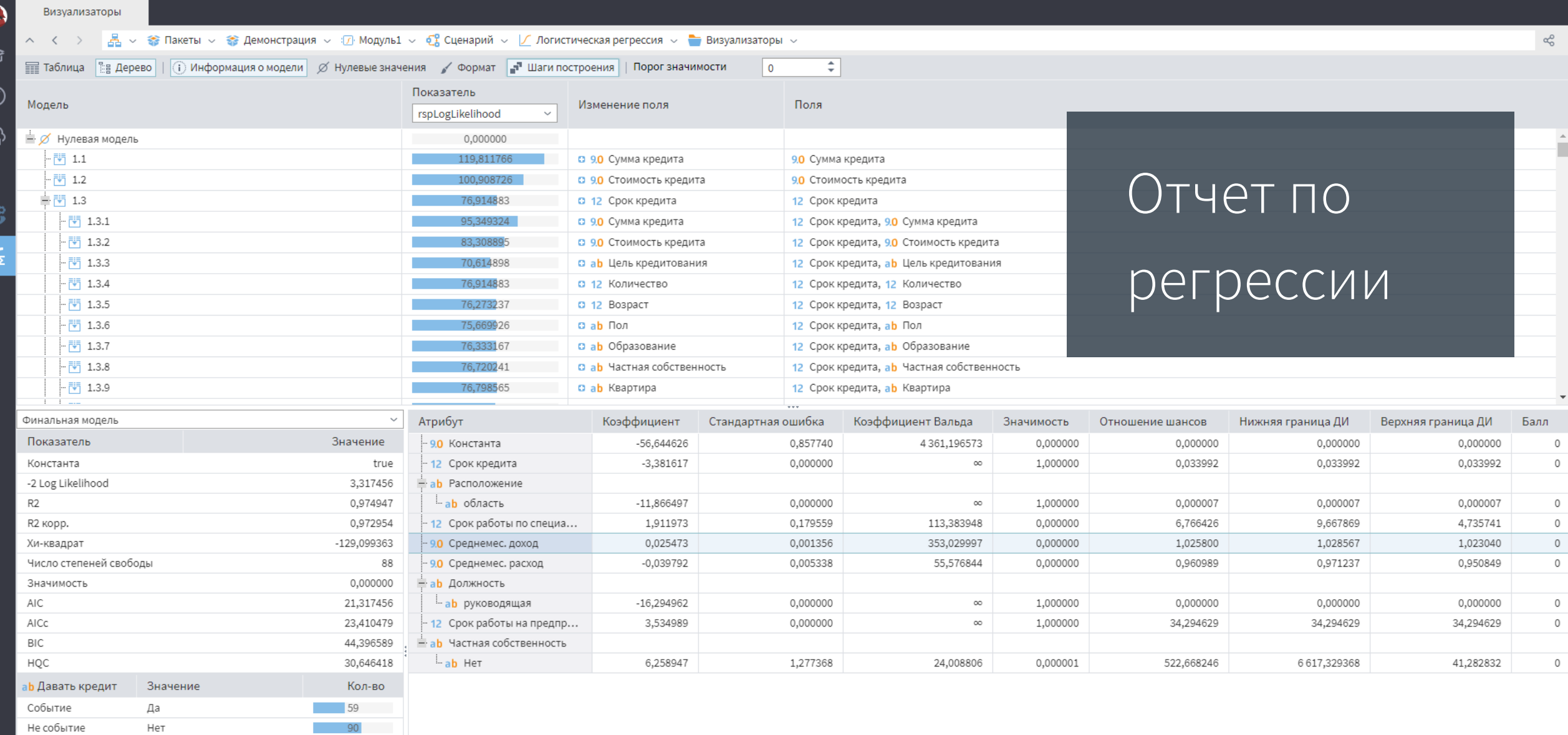

 $\odot$ 

# Интеграция

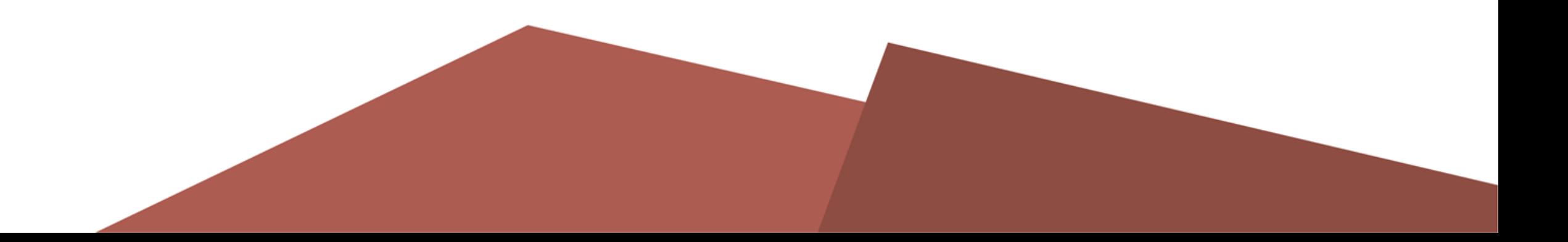

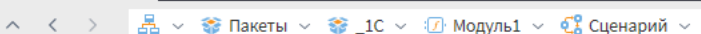

#### $\langle \cdot | \mathbf{R} | \cdot | \cdot \rangle$ 19 1 × 28 日1 × 23 2. ① Do @ Do Li 回 自 介 ◆ F 日  $\equiv$

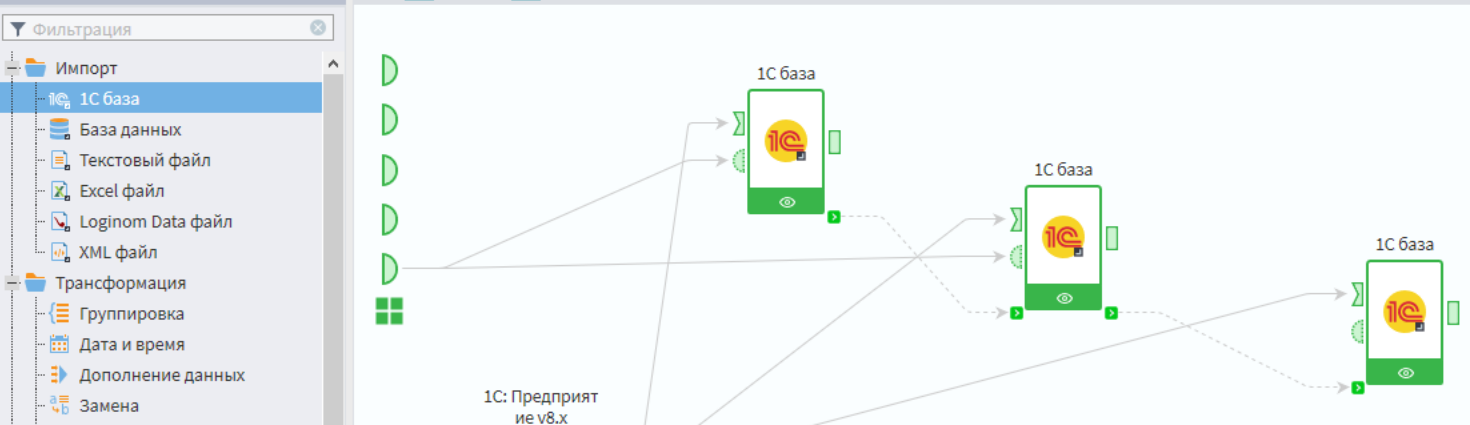

Подключение к 1С:Предприятие 8.x:

- Информационная база
- Файловое хранилище
- Кластер серверов

#### Импорт:

- Запрос на языке 1С
- Умные подсказки
- Использование переменных

• 2 Заполнение пропусков - лП Квантование

÷

 $\ddot{}$ 

Производные компоненты

 $\bullet$ 

€

 $\oslash$ 

♤

С, Сценарий

Компоненты

**В** Калькулятор - | Е Кросс-таблица - II Объединение - В Параметры полей - { Е Разгруппировка - ПП Свертка столбцов - Е Скользящее окно - № Слияние - Не Соединение  $-\frac{A}{7}$  Сортировка – № Фильтр строк Управление **- Выполнение узла •• В Подмодель** - П Узел-ссылка **• © Условие** ⊥<sub>С</sub> цикл Исследование **ВВЗ** Автокорреляция **- То** Качество данных **• Х** Корреляционный анализ Е ∠ Факторный анализ Предобработка

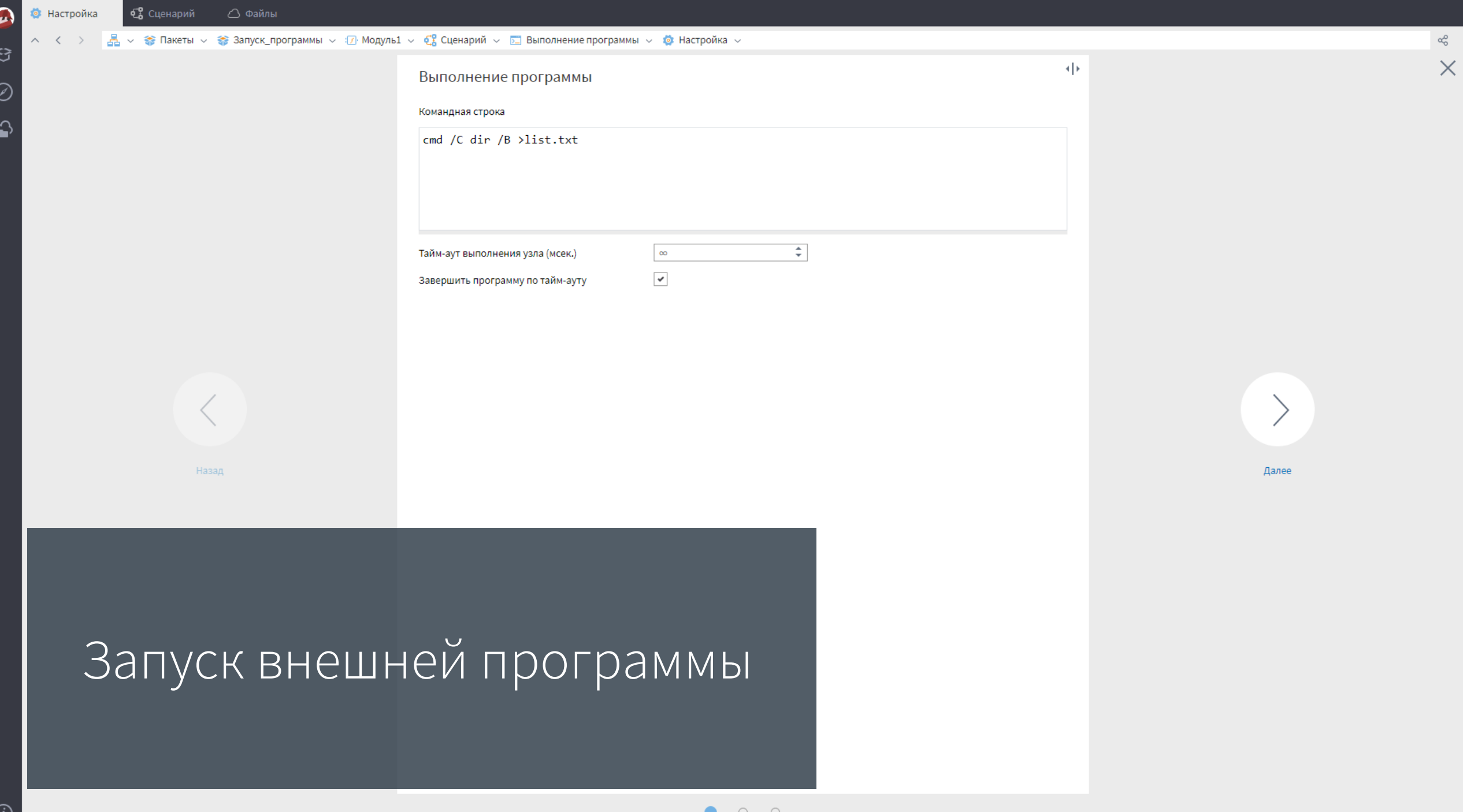

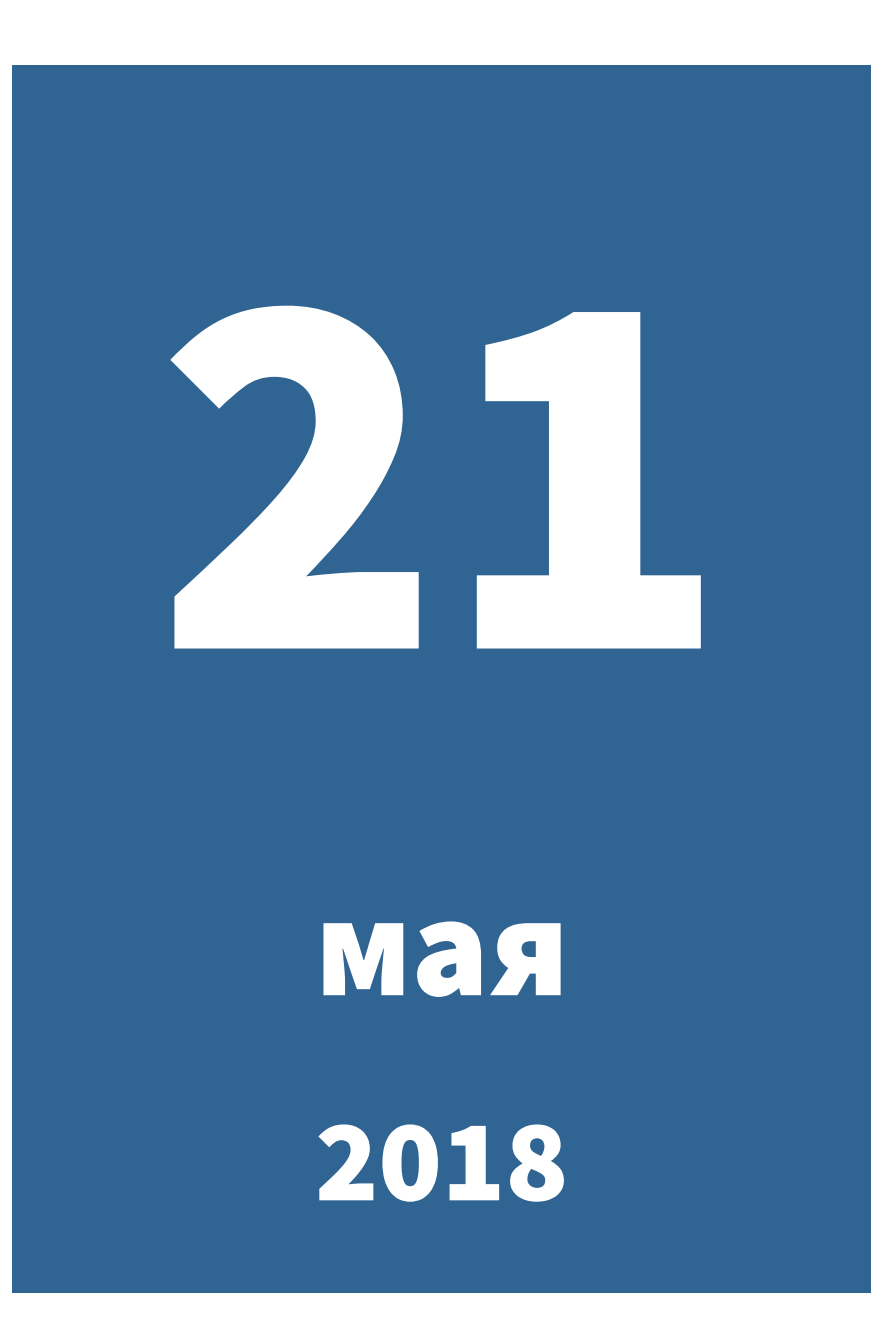

# Выпуск Loginom 6. 1:

- Предоставление
	- релиза клиентам
- Академическая версия на сайте

# Учебный центр

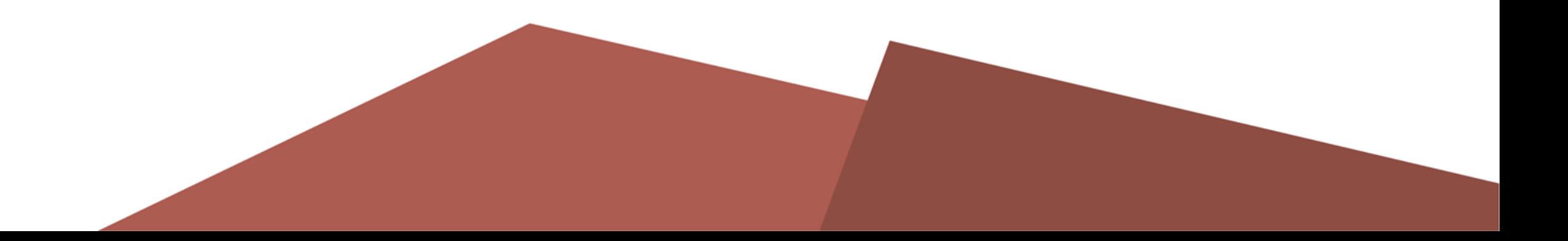

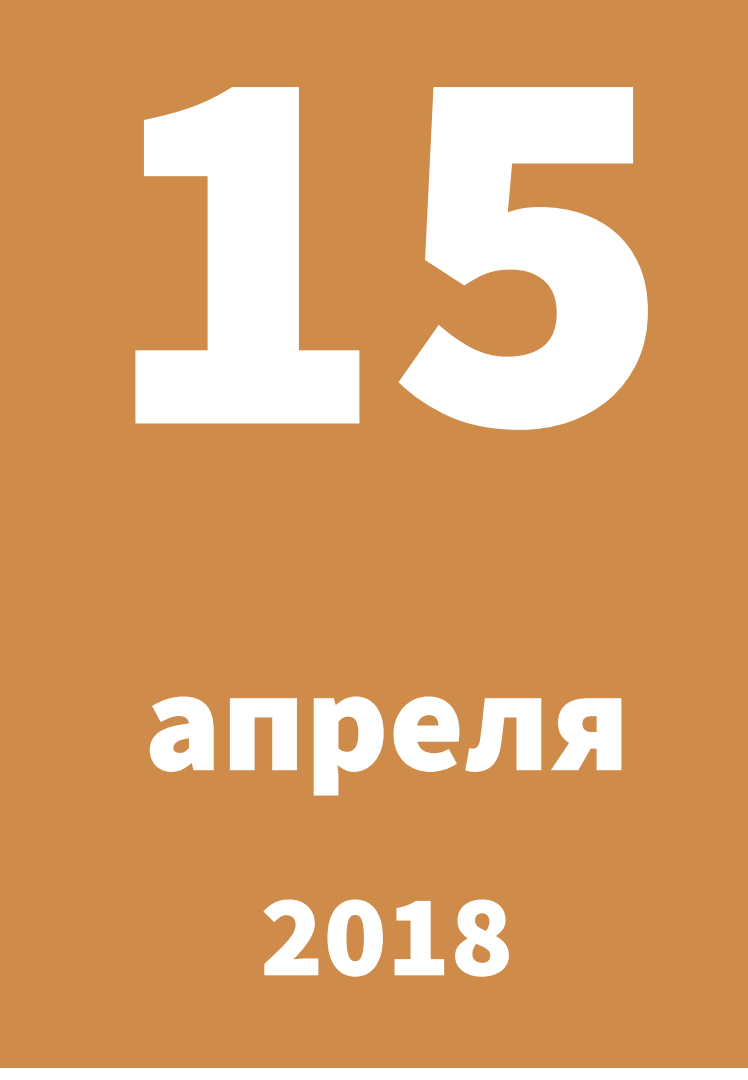

Открыт доступ к электронному учебному центру

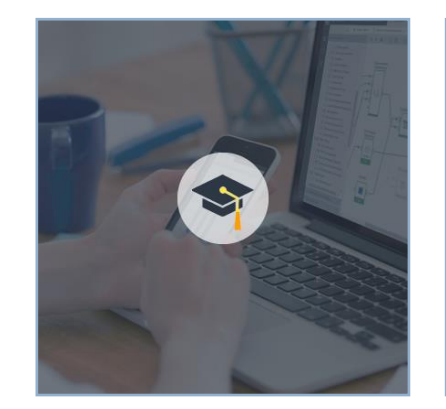

### Основы работы в Loginom

# Доступные курсы

### Стандартизация и очистка НСИ

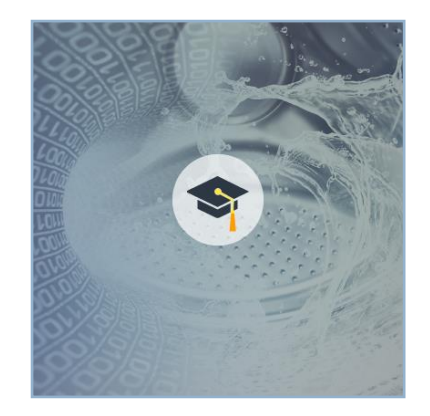

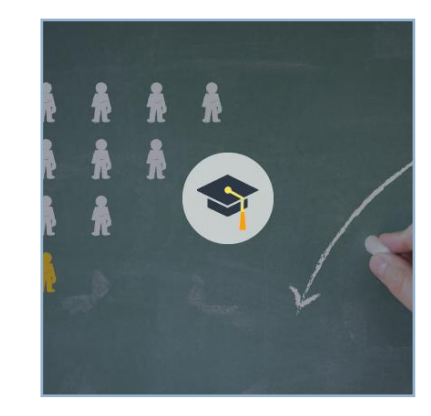

Обнаружение и измерение оттока

#### Основы работы в Loginom I

#### Тип: пошаговая симуляция

#### Занятие 1. Общие сведения  $\overline{\mathbf{v}}$

Инструменты для бизнес-аналитики. Платформа Loginom: общая характеристика. Редакции платформы. Лицензирование. Категории пользователей. Установка Loginom настольных редакций. Запуск Loginom Desktop и Loginom Studio. Рекомендуемые браузеры. Элементы симуляции. Вызов справки.

#### Занятие 2. Начало работы в Loginom v

Элементы среды приложения-клиента. Пакет. Структура пакета. Навигация в приложении. Модули и ссылки. Сценарий как поток данных. Структура модуля. Дерево пакетов. Работа с пакетом (открытие, сохранение, быстрый доступ). Компонент и узел. Объекты, с которыми работает узел: набор данных, переменные, подключения. Понятие порта. Основные команды узла. Добавление, удаление и связывание узлов. Панель компонентов. Панель процессов. Понятие объекта «переменная». Переменные сценария и их классификация. Настройка порта переменных сценария. Добавление и использование переменных сценария в узлах.

#### Занятие 3. Компонент и узел в Loginom v

Компонент и узел: определения, отличия. Структура узла сценария. Порты и их виды. Графическая семантика. Основные действия с портом (добавление, удаление, редактирование метки). Основные действия с узлом (переименование, комментарий, выполнение, обучение, активация, клонирование, принудительное удаление). Основные действия с группой узлов (упорядочивание, выравнивание, удаление, навигация, карта сценария). Узел-ссылка и кейсы его применения. Свойства узла. Модификаторы доступа. Быстрый просмотр.

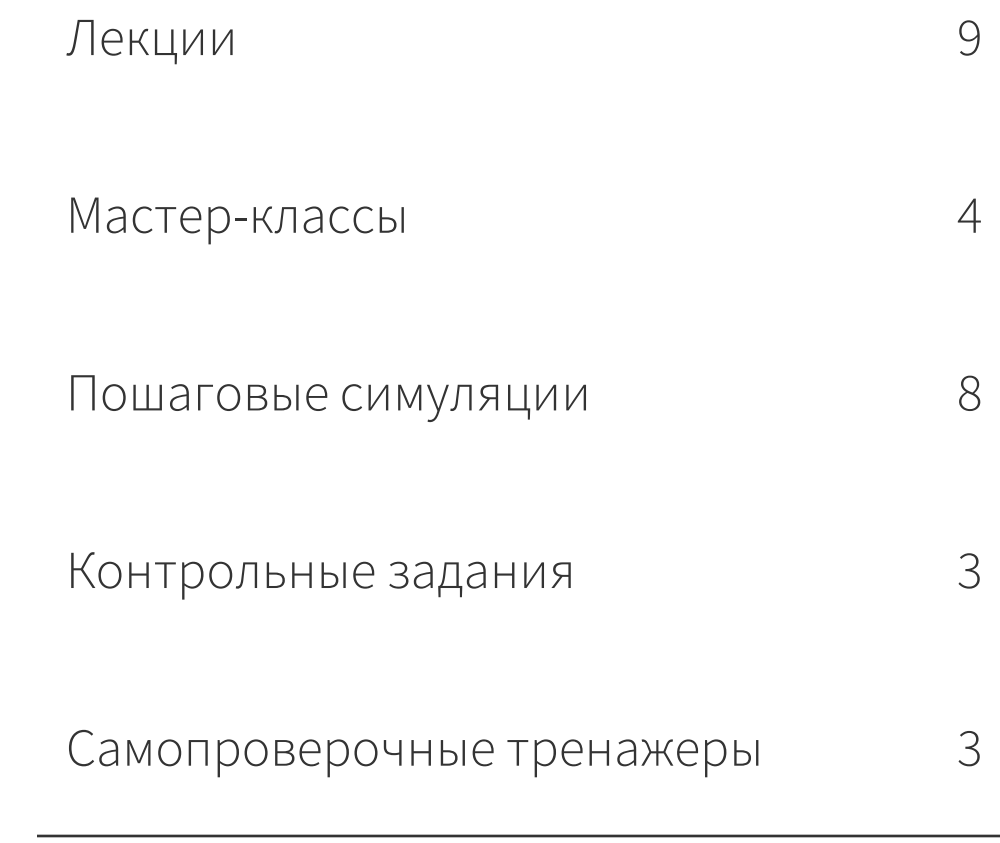

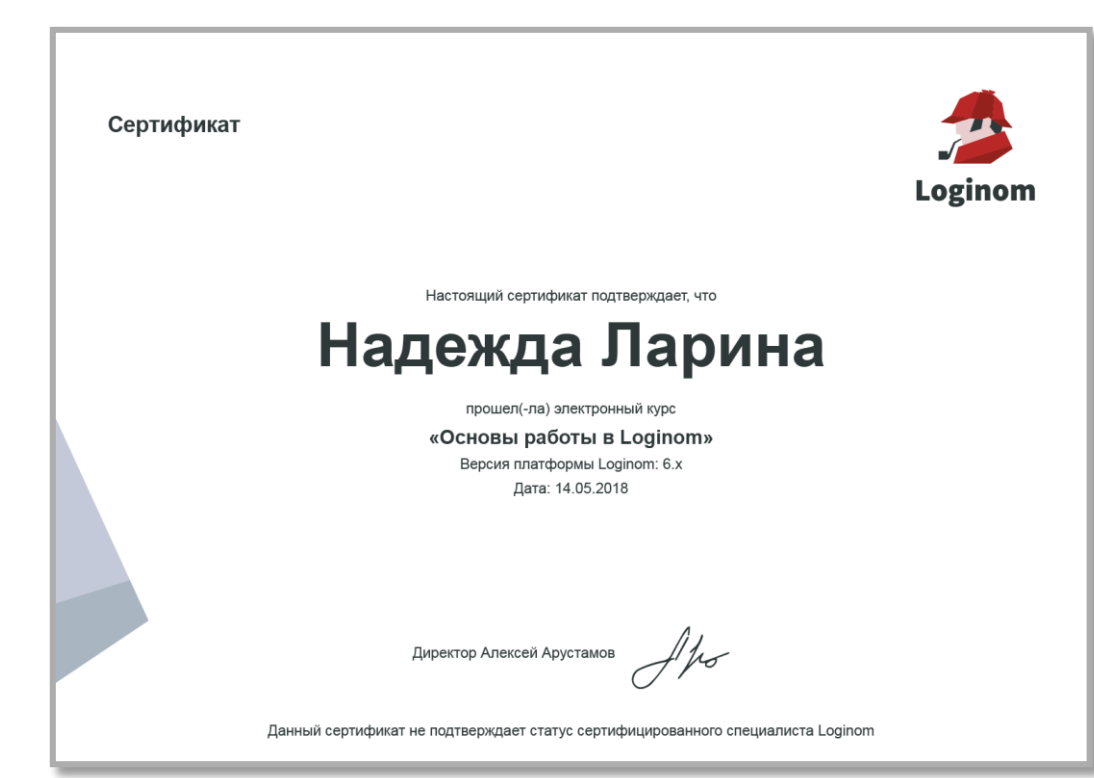

Автоматическая генерация сертификата после удачного выполнения контрольных заданий

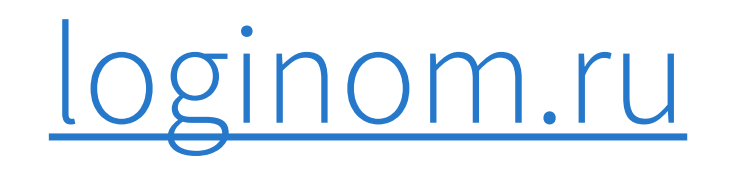

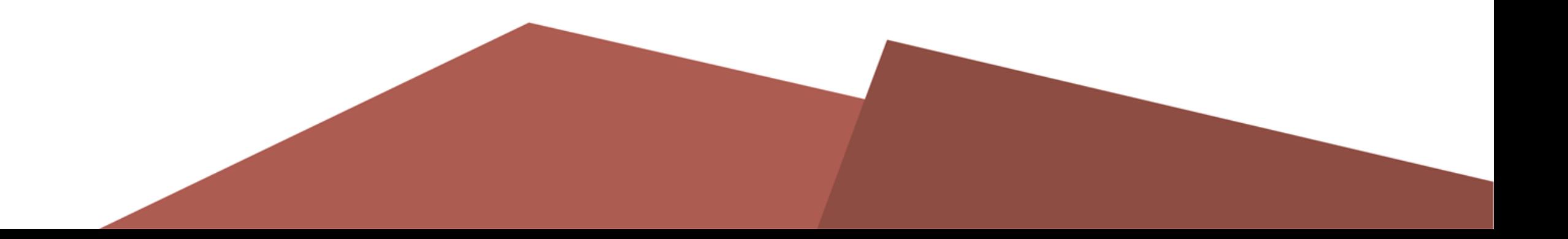